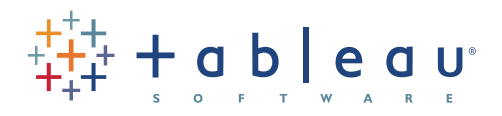

## et 7 erreurs à éviter 5 meilleures pratiques pour créer des tableaux de bord efficaces

Vous l'avez peut-être déjà constaté par vous-même, les personnes importantes disent toujours ne pas être au courant de certains faits ou de certaines informations importantes et affirment : « il nous faudrait un tableau de bord pour suivre les performances de X », et ce quel que soit le nombre de rapports, de réunions, de conversations ou de mémos électroniques.

Ou bien, autre cas de figure : vous dites, « D'accord, utilisons un tableau de bord. Si tout le monde peut consulter les performances de X et réagir rapidement, cela nous aidera à améliorer le retour sur investissement. Je le mettrai à jour toutes les semaines ». Malheureusement, au bout de la troisième semaine, vous vous rendez compte que vous passez plusieurs heures par semaine à intégrer des données issues de diverses sources pour mettre à jour un tableau de bord dont vous n'êtes pas certain qu'il soit réellement utilisé.

Pourtant, les tableaux de bord font fureur et à juste titre. Ils peuvent vous aider, vous et vos collègues, à mieux appréhender les données (l'une de vos ressources les plus importantes et souvent les plus négligées). Vous avez pu lire qu'ils aidaient les entreprises à se mettre sur la même longueur d'onde, à accélérer le processus de décision et à améliorer le retour sur investissement. Ils favorisent l'harmonie au sein de l'entreprise, car tout le monde dispose des mêmes informations.

Les tableaux de bord peuvent donc s'avérer efficaces. Ils peuvent être utiles. La question est de savoir comment ils peuvent œuvrer pour vous.

## Qu'est-ce qu'un tableau de bord ?

Dans son ouvrage Information Dashboard Design paru en 2006, Stephen Few déclare :

*« Un tableau de bord est une représentation visuelle des informations les plus importantes nécessaires pour atteindre un ou plusieurs objectifs ; regroupées et disposées dans un seul écran pour une consultation rapide ».* 

À la lumière de cette définition, un tableau de bord efficace permet aux utilisateurs d'afficher visuellement les tâches et les projets importants en cours, les performances de compte, les coûts de gestion et

d'autres informations critiques ayant un impact sur les objectifs de l'entreprise ou qui s'avèrent nécessaires pour les atteindre (p.ex., améliorer le retour sur investissement, atteindre les objectifs de service après-vente et générer du chiffre d'affaires). Il est optimisé pour faciliter l'évaluation des tendances et des statistiques actuelles (et réagir en conséquence) et pour rendre les informations et les résultats accessibles aux collègues et clients.

Les maîtres-mots de cette définition sont les suivants : objectifs, visuel, important, actuel et accessibilité. Pour élaborer un tableau de bord efficace, conformez-vous aux 5 meilleures pratiques suivantes. Et, tout aussi important, ne perdez pas de vue les 7 erreurs critiques à ne pas faire.

## Choisir les mesures qui comptent 1

Le choix des mesures à inclure dans le tableau de bord est déterminant. Surtout, vous devez choisir les mesures qui comptent et qui présentent un intérêt par rapport au travail à accomplir. Mais cela ne veut pas dire pour autant qu'il faille toutes les inclure (loin de là). Vous devez vous montrer très sélectif au moment de choisir les mesures qui figureront sur votre tableau de bord.

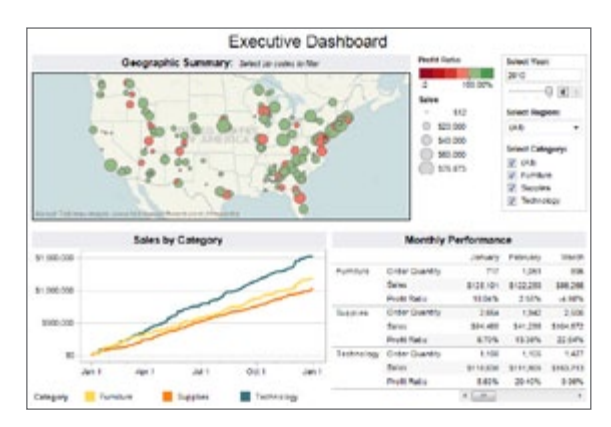

#### **Figure 1 : niveaux de performances révélés par les tableaux de bord de direction**

*Avec des indicateurs régionaux, de catégories de produits et de performances clés dans la même vue, les cadres ont une vue d'ensemble de la situation de l'entreprise. [Explorez](http://www.tableausoftware.com/solutions/business-dashboards) ce tableau de bord en sélectionnant différentes années, régions ou catégories pour répondre aux interrogations suscitées par la vue initiale.*

# Vous devez vous montrer très sélectif au moment de choisir les mesures qui figureront sur votre tableau de bord.

Interrogez-vous quant au rapport qui existe entre les mesures de votre tableau et les résultats. Les mesures qui comptent sont-elles comprises de tous ?

Pour identifier l'ensemble de mesures adéquat, vous devez prendre en compte les points suivants :

- En quoi chaque mesure contribue-t-elle à la réalisation de ces objectifs ?
- Disposez-vous de données internes ou externes qui puissent apporter un éclairage sur les objectifs ?
- Pouvez-vous concevoir une unité de mesure qui puisse contrôler ces contributions ?
- Cette unité de mesure est-elle vraiment nécessaire pour contribuer à la réalisation des objectifs ?
- Pouvez-vous élaborer une méthode de mesure systématique et continue ?

Commencez par bien cerner les objectifs de la direction et la façon dont vous pouvez contribuer à leur réalisation. Si votre organisation cherche à se développer et que la quête de nouveaux clients est la priorité, mesurez votre taux d'acquisition de nouveaux clients. Si vous évoluez sur un marché hautement concurrentiel, incorporez une mesure de la part de marché des tiers. Il est probable que vous disposez d'autres mesures spécifiques qui comptent parmi les principaux indicateurs des objectifs globaux de l'entreprise ; il importe de les inclure uniquement si le rapport entre ces mesures et l'objectif de l'entreprise est bien établi.

Ainsi, par exemple, si vos collègues considèrent que le nombre de transactions journalières est l'un des principaux indicateurs de croissance, incluez-le dans votre tableau de bord. Veillez à expliquer clairement en quoi chaque mesure de votre tableau de bord a un rapport avec les objectifs de l'organisation.

## Privilégier la clarté 2

Les tableaux de bord sont censés se lire de manière simple et rapide, ce qui n'est pas le cas des tableaux de rapports et des tableaux de texte. La pensée selon laquelle une image vaut mille mots prend ici tout son sens.

Le cerveau humain traite un nombre, une représentation ou une image comme une information individuelle. Ainsi, lorsqu'un rapport ou une table de données est remplie de nombres, le cerveau doit

stocker et enregistrer des informations multiples, et non uniques comme dans le cas des représentations ou des images. Autrement dit, le processus de compréhension et de perception est nettement plus rapide dans le cas d'une représentation.

Au lieu de réfléchir à la façon de lire et d'interpréter vos vues (en supposant qu'elles contiennent des données), les utilisateurs peuvent se concentrer sur ce que les vues du tableau de bord leur signifient. Un tableau de bord bien conçu et privilégiant l'aspect visuel sera plus largement adopté par les utilisateurs.

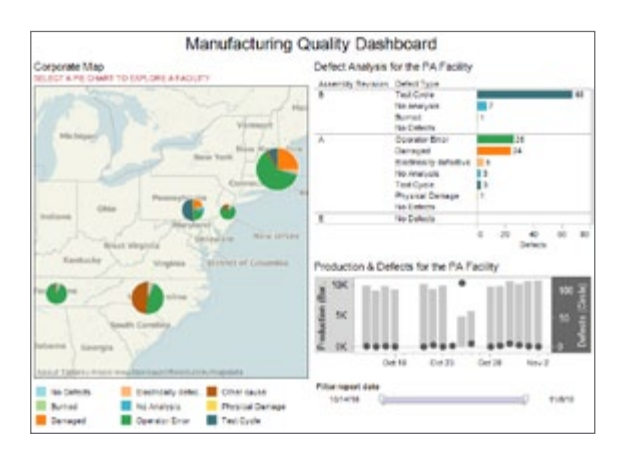

#### **Figure 2: exemple de tableau de bord montrant la cause et l'effet en matière de qualité de fabrication.**

*Pour identifier les problèmes qui nécessitent une attention immédiate en vue d'améliorer les objectifs de fabrication, ce tableau de bord associe l'analyse des défauts à l'emplacement des unités de fabrication. Les équipes peuvent sélectionner des unités de fabrication spécifiques, mettre à zéro une plage de dates ou sélectionner le type d'erreur en interagissant directement avec ce tableau de bord.*

Par ailleurs, si les mesures ont été sélectionnées avec soin en fonction des objectifs de l'entreprise, la représentation permettra non seulement de favoriser la compréhension, mais elle pourra également contribuer à combler les gouffres inévitables entre les différents services de l'entreprise. Les collègues verront littéralement la traduction directe des objectifs d'un service en objectifs plus larges de l'entreprise dans son ensemble.

Au moment de concevoir un tableau de bord, vous

## Plus le processus de personnalisation est simple et intuitif, plus votre tableau de bord a des chances d'être utilisé.

aurez tout intérêt à recourir à l'utilisation de couleurs, de formes, de lignes, d'épaisseurs, de niveaux d'ombrage et autres outils favorisant la perception visuelle. En revanche, vous éviterez les gadgets trop tape-à-l'œil, les traitements graphiques 3D et les types de graphique peu courants.

Pourquoi les représentations, telles que les graphiques

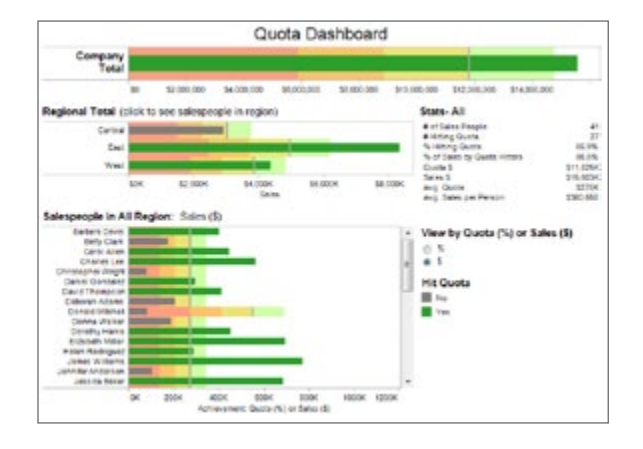

### **Figure 3: Quota Dashboard Reveals Who's Getting the Job Done**

*Sales teams have long been measured on whether or not they make their numbers. [This dashboard quickly](http://www.tableausoftware.com/solutions/sales-management)  [reveals](http://www.tableausoftware.com/solutions/sales-management) who's underachieving and who is hitting their numbers out of the park, equipping managers to drill down into regional and individual performance trends to get the story behind the top line numbers.* 

à barres, les graphiques en courbes et les nuages de points, sont-elles si souvent employées ? Elles sont intelligibles et tout le monde sait les lire. Même s'il est tentant de montrer son savoir-faire en matière de création de graphiques PowerPoint en ajoutant autant de formes et de couleurs que possible, abstenez-vous au risque de rendre votre tableau de bord illisible.

## Rechercher l'interactivité 3

Toutes les personnes qui consulteront votre tableau de bord verront la même page. En revanche, chaque lecteur se posera des questions qui lui sont propres et souhaitera approfondir certains points particuliers. Votre tableau de bord doit permettre aux lecteurs de le personnaliser afin d'obtenir les informations dont ils ont besoin.

Les tableaux de bord interactifs et visuels permettent aux utilisateurs d'effectuer certaines tâches analytiques de base, telles que le filtrage des vues, l'exploration et l'examen des données sous-jacentes, le tout moyennant une formation minime. Les lecteurs doivent être en mesure de se faire une idée globale du tableau de bord visible de tous et de l'explorer jusqu'à obtenir les informations nécessaires à la réalisation de leur travail.

## Tenir à jour les données 4

Veillez à ce que les données sous-jacentes de votre tableau de bord soient à jour et que les mesures que vous avez sélectionnées reflètent les enjeux actuels de l'entreprise.

Les données peuvent être celles du trimestre, de la semaine, de l'heure en cours (quelle que soit la période adaptée à votre activité). Des données obsolètes peuvent déboucher sur des décisions empreintes d'un faux sentiment de confiance. Vous pensez prendre des décisions basées sur des faits, alors que les données ne reflètent plus la situation actuelle ou ne sont pas pertinentes.

Outre l'importance de disposer de données actuelles, il est presque tout aussi important de pouvoir modifier et mettre à jour les mesures représentées dans votre tableau de bord. Ainsi, pour le trimestre en cours, le nombre de nouveaux clients peut être l'élément le plus important. Mais pour le trimestre suivant, à mesure que vous vous perfectionnerez dans l'utilisation de tableaux de bord et des données associées, vous pourrez éventuellement donner la priorité à la satisfaction du client, aux produits les plus rentables et à la croissance de l'année par rapport à celle de l'an dernier.

## Faciliter l'accès et l'utilisation 5

Vos tableaux de bord se doivent d'être facilement accessibles. La distribution par le Web est idéale, surtout si vos tableaux de bord peuvent extraire constamment des données actuelles et se conformer aux protocoles informatiques et aux normes de sécurité.

Si votre publication sur le Web n'est pas en mesure d'offrir une facilité de maintenance et de mise à jour, envisagez d'autres alternatives, telles que la publication de fichiers sur des sites Web, des wikis ou des blogs. Bien entendu, dans le cadre d'une distribution de fichiers, vous serez toujours confronté à un problème de synchronisation de données (c'est-à-dire, personnes consultant des versions anciennes) et la sécurité de vos données pourra s'avérer plus contraignante, mais au moins, vous pourrez prendre de bonnes habitudes eu égard à l'importance des tableaux de bord et de la collaboration.

Soyez réaliste en ce qui concerne votre plan de création et de distribution. Créez un prototype, distribuez-le selon la méthode prévue et sollicitez l'avis des utilisateurs. À l'instar de tout autre projet fructueux, la clé est de tester, tester et encore tester. Avec l'expérience et les enseignements des utilisateurs, vous parviendrez à améliorer le tableau de bord proprement dit, ainsi que vos modes de distribution.

## 7 erreurs à éviter

L'envers de ces cinq meilleures pratiques pour tableaux de bord est une liste de sept erreurs à éviter. Vos objectifs en matière de tableaux de bord est de comprendre les principales mesures et de collaborer pour des décisions plus avisées. Évitez chacun de ces pièges au risque de vous éloigner de ces objectifs.

### **1. Se lancer dans un projet trop complexe**

Il est facile de se montrer trop ambitieux et de vouloir fournir des tableaux de bord extrêmement détaillés en temps réel, qui prennent en compte tous les enjeux de l'entreprise et qui permettent également aux utilisateurs de personnaliser de nombreuses dimensions. Plutôt que de passer des semaines, voire des mois, à travailler sur votre première itération, travaillez sur plusieurs cycles courts de prototype, testez et ajustez.

#### **2. Utiliser des mesures que personne ne comprend**

Il est probable que les mesures que vous utilisez vous sont si familières que les termes courants vous semblent couler de source. Mais le fait est que votre tableau de bord doit utiliser des mesures ou des concepts accessibles au plus grand nombre.

#### **3. Encombrer le tableau de bord de graphiques inutiles et de gadgets inintelligibles**

Pour votre tableau de bord, privilégiez la sobriété. Résistez à la tentation du tape-à-l'œil ou d'une conception trop sophistiquée, avec graphiques à jauge et autres gadgets. Aussi esthétiques soient-ils, ils constituent un obstacle à l'objectif de votre tableau de bord : informer les utilisateurs de manière simple et rapide.

### **4. Attendre après une technologie complexe et d'importants projets de déploiement de solution décisionnelle**

L'implémentation d'une solution décisionnelle classique prend souvent beaucoup plus de temps que prévu initialement. Les retards observés dans le cadre de la mise en place d'un projet d'informatique décisionnelle peuvent se compter en mois, voire en années. Heureusement, il existe des applications de tableau de bord et des stratégies que vous pouvez adopter sans attendre.

### **5. Sous-estimer le temps ou les ressources nécessaires pour créer et tenir à jour le tableau de bord**

De manière générale, un tableau de bord est compact, ce qui peut donner à penser qu'il faut peu de temps pour le créer et le tenir à jour. Or, en réalité, des ressources permanentes sont nécessaires pour concevoir, lancer et tenir à jour un projet de tableau de bord.

#### **6. Utiliser des mesures sans rapport avec les objectifs**

Souvent, les tableaux de bord opérationnels présentent les activités d'un seul et même service. Or, votre tableau de bord doit faire le lien entre les efforts de votre service et les objectifs stratégiques de votre organisation.

#### **7. Utiliser des diagrammes et graphiques inefficaces et mal conçus**

Tenez compte de certains principes lors de la conception des diagrammes et des graphiques. Par exemple, les graphiques 3D n'améliorent pas la compréhension du lecteur. Les couleurs vives peuvent perturber l'interprétation. Choisir un camembert pour plus de 6 valeurs rend le graphique pratiquement illisible. Reportezvous à la section « Ressources recommandées » pour obtenir des conseils en matière de création de représentations.

## Utiliser des tableaux de bord pour bénéficier d'indications précieuses

Les tableaux de bord sont précieux dans le sens où, moyennant des informations pertinentes et actuelles, ils permettent de situer vos performances par rapport aux objectifs généraux de votre entreprise. Les principaux éléments qui contribuent à l'efficacité d'un tableau de bord sont les suivants :

- Choisir les mesures qui comptent
- Privilégier la clarté
- Rechercher l'interactivité
- Tenir à jour les données
- Faciliter l'accès et l'utilisation

Si vous êtes déjà engagé dans un projet de tableau de bord, servez-vous de ces cinq meilleures pratiques pour évaluer vos efforts. De même, veillez à ne pas commettre l'une des sept erreurs à éviter.

Si vous ne vous êtes pas encore lancé dans un projet de tableau de bord pour aider votre entreprise à atteindre ses objectifs, commencez dès aujourd'hui. Le fait de visualiser vos données sous forme de mesures clés d'un tableau de bord vous aidera à vous rapprocher de vos objectifs.

## À propos de Tableau Software

Tableau Software a pour mission d'aider les gens à visualiser et comprendre les données. Considérée par Gartner comme l'entreprise d'informatique décisionnelle qui connaît la plus forte croissance au monde en 2011, Tableau permet d'analyser, visualiser et partager des informations de manière simple et rapide. Avec plus de 6 500 clients à travers le monde de taille et de secteurs d'activité les plus variés, les produits Tableau sont utilisés à l'échelle d'une entreprise, d'un bureau ou lors des déplacements. Pour découvrir l'impact potentiel de Tableau sur vos données, téléchargez la version d'essai gratuite à l'adresse www.tableausoftware.com/trial.

## Ressources recommandées

*Ouvrages de l'auteur Stephen Few intitulés Information Dashboard Design et Show Me the Numbers et articles de Edward Tufte*

*Rapport de recherche de Jeff Zabin de l'Aberdeen Group : « Marketing Dashboards: Visualizing Smarter Marketing Decisions »*

*Livre blanc de Susan Moore de la société Tableau Software : « Telling Great Stories with Data »*

*Conseils de Juice Analytics en matière de conception analytique*

*Conseils de Presentation Zen en matière de techniques de présentation*

*Livre blancs, séminaires Web à la demande, articles et pages de solutions sur le centre de formation Tableau Software à l'adresse* 

*[www.tableausoftware.com/learn](http://www.tableausoftware.com/learn)*